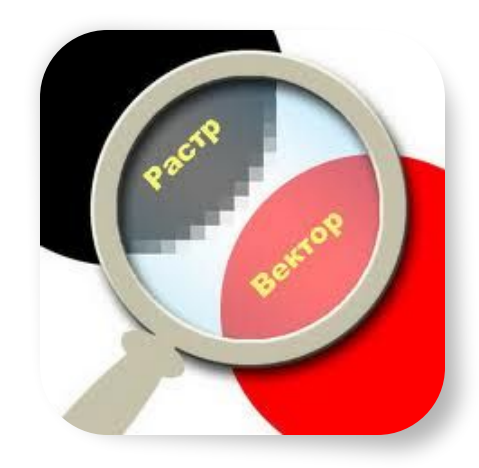

# *Растровая и векторная графика*

Автор: Кондратьева Ирина Сергеевна Должность: мастер производственного обучения Образовательное учреждение: ГАПОУ ТСПК г. Тольятти E-mail: kondrateva-irina@inbox.ru

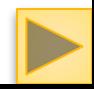

⚫ **Цель занятия: Рассмотреть растровую и векторную графику, их достоинства и недостатки, редакторы графики, форматы изображений.**

#### ⚫ **Задачи учебного занятия:**

- **1. познакомить с понятием растровой и векторной графики**
- **2. способствовать развитию аналитического мышления умения анализировать и определять, к какой графике относится изображение.**
- **3. воспитывать культуру оформления изучаемого материала в виде опорного конспекта; воспитывать информационную культуру.**

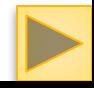

### *План занятия*

- Виды компьютерной графики;
- Достоинства и недостатки растрового и векторного изображения;
- Редакторы растровой и векторной графики;
- Форматы растровых и векторных изображений;
- Палитра цветов;
- Выполнить практическое задание.

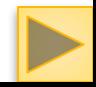

## *Задание 1: Сравнительная таблица*

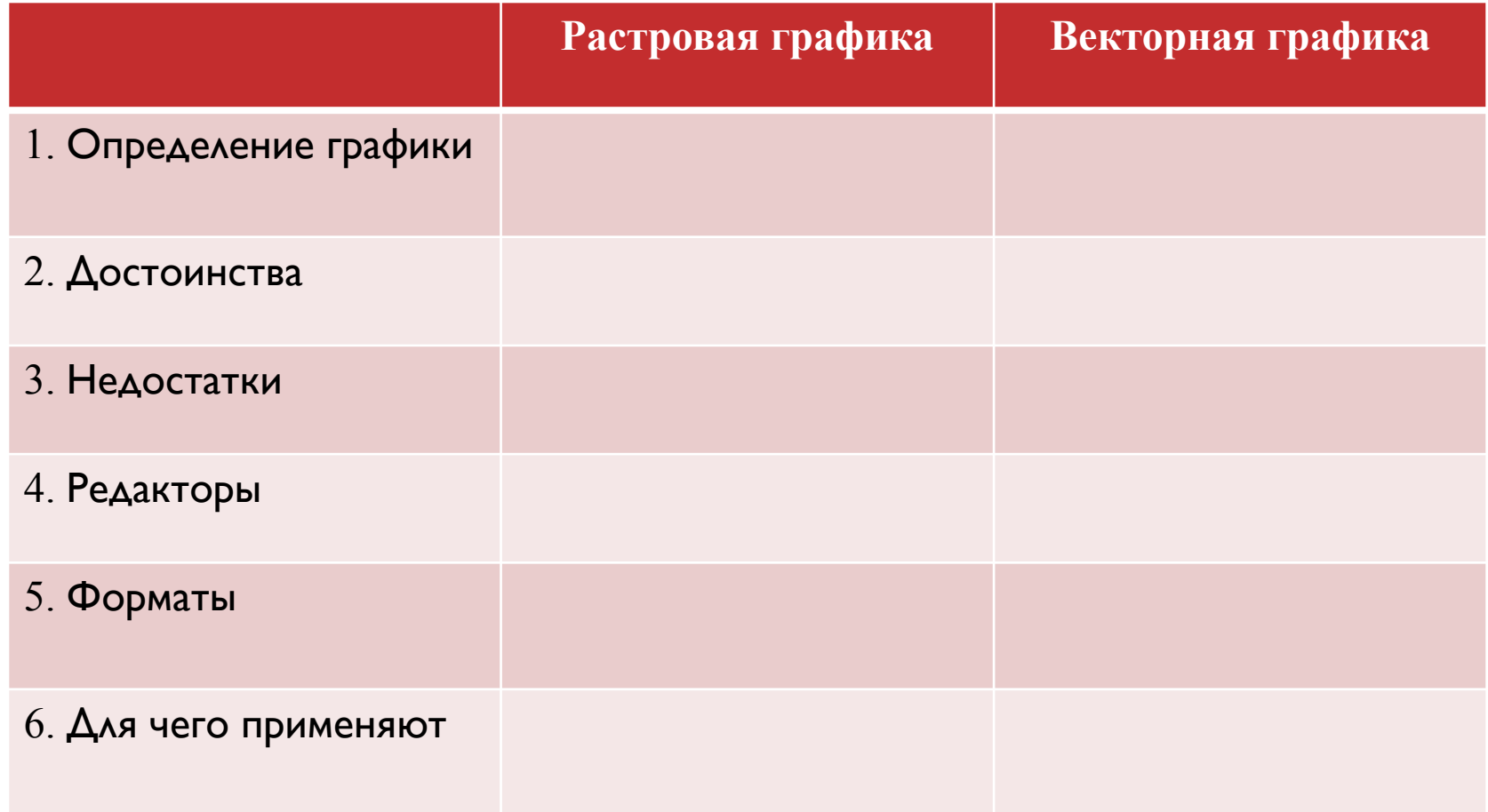

#### *С древних времен люди передавали свое восприятие мира в виде рисунка*

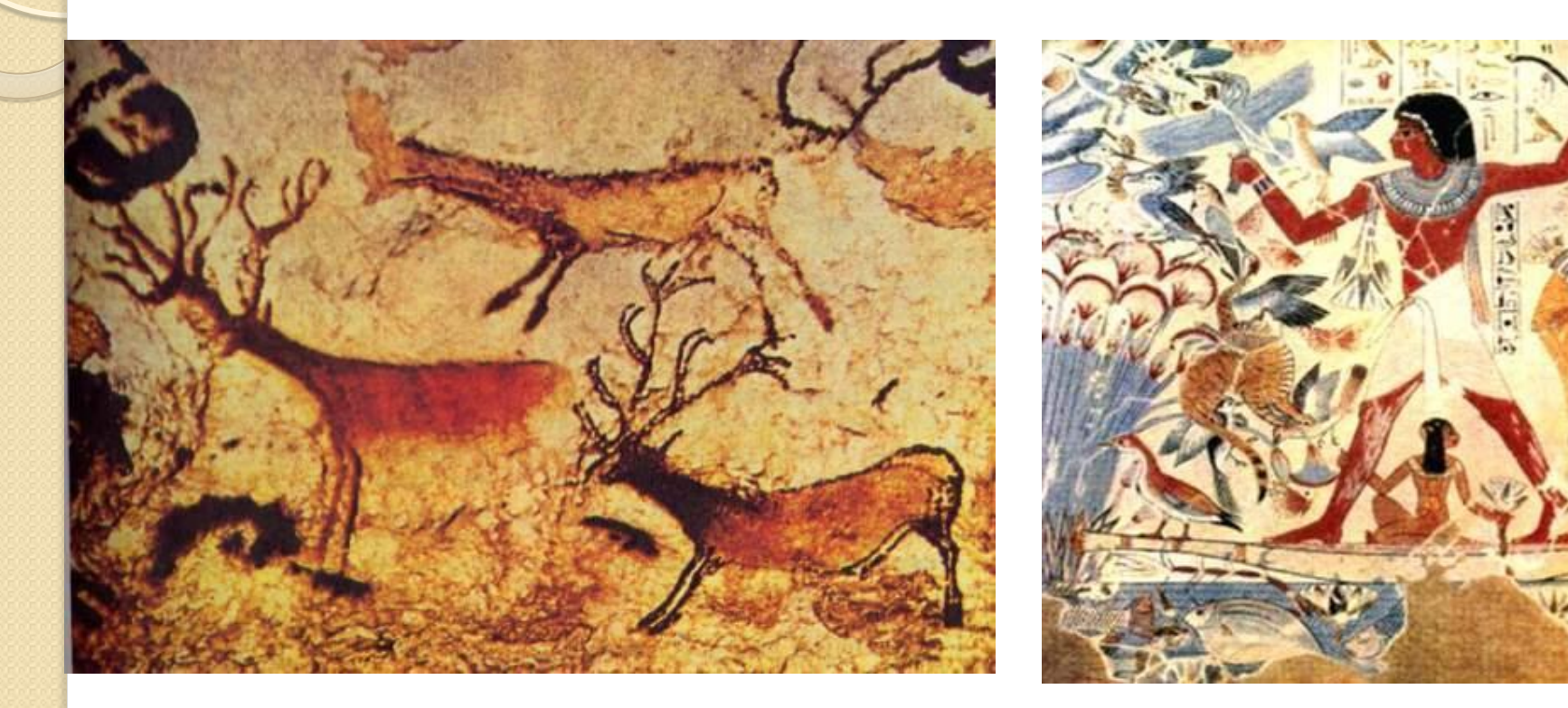

#### *Рисунок первобытного художника, Испания*

*Сцены жизни фараона, древнеегипетская настенная роспись*

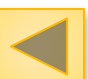

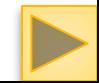

### *Растровая графика*

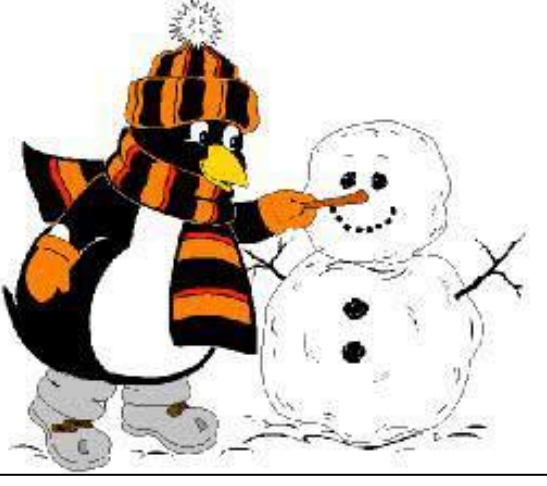

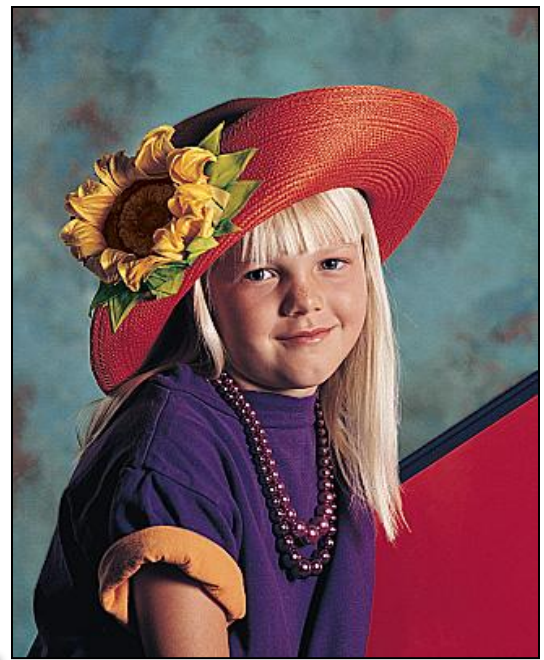

 *Растровое изображение создается с использованием точек различного цвета (пикселей), которые образуют строки и столбцы*

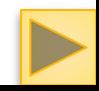

## *Достоинства растровой графики*

Растровая графика позволяет создать практически любой рисунок, вне зависимости от сложности

Они обеспечивают высокую точность передачи цветов И ПОЛУТОНОВ.

Растровая графика используется сейчас практически ВЕЗДЕ: ОТ МАЛЕНЬКИХ ЗНАЧКОВ ДО ПЛАКАТОВ.

Высокая скорость обработки сложных изображений, если не нужно масштабирование

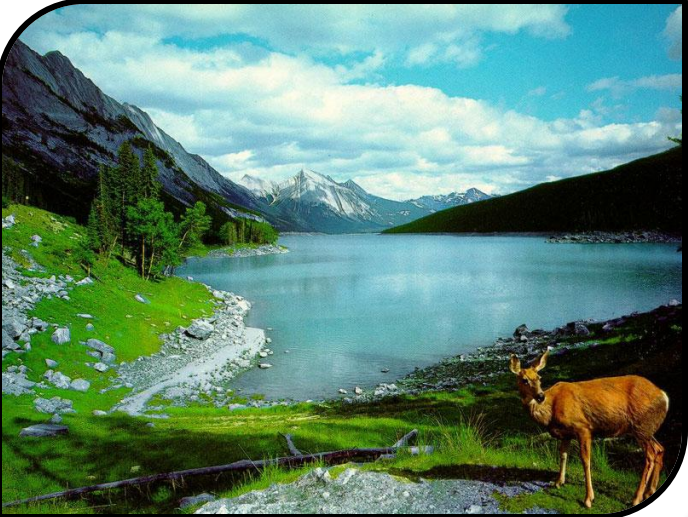

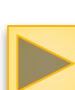

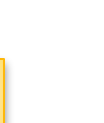

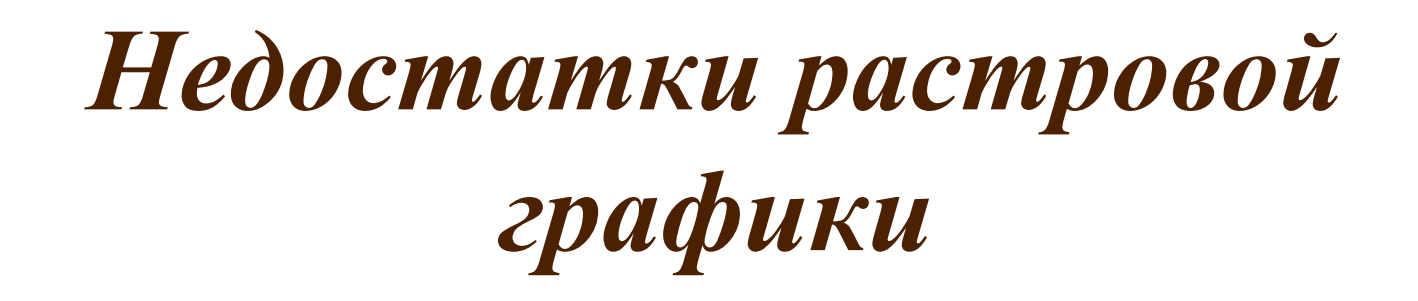

Чувствительны к уменьшению и увеличению - изменению размера.

Имеют большой информационный объем

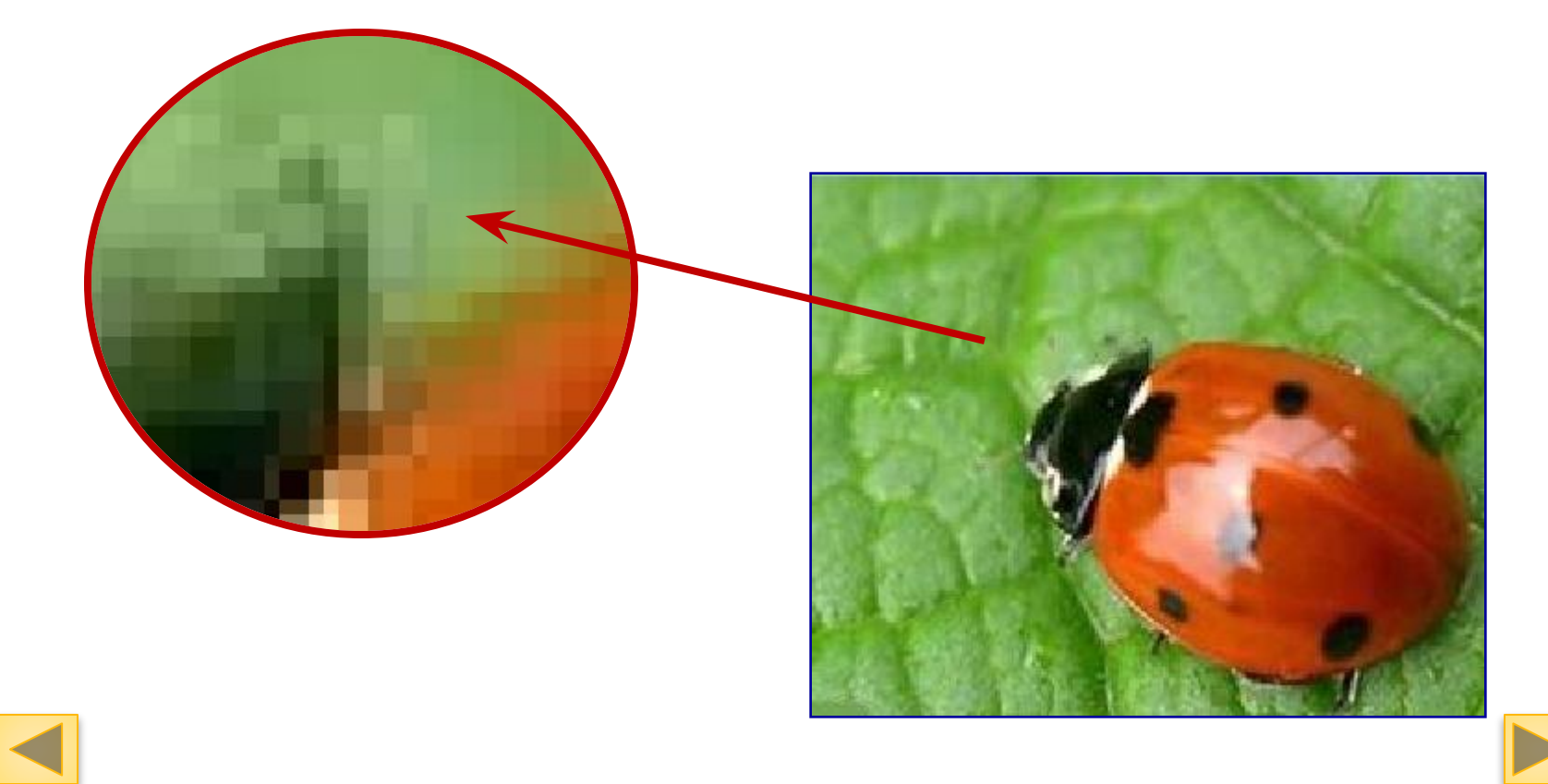

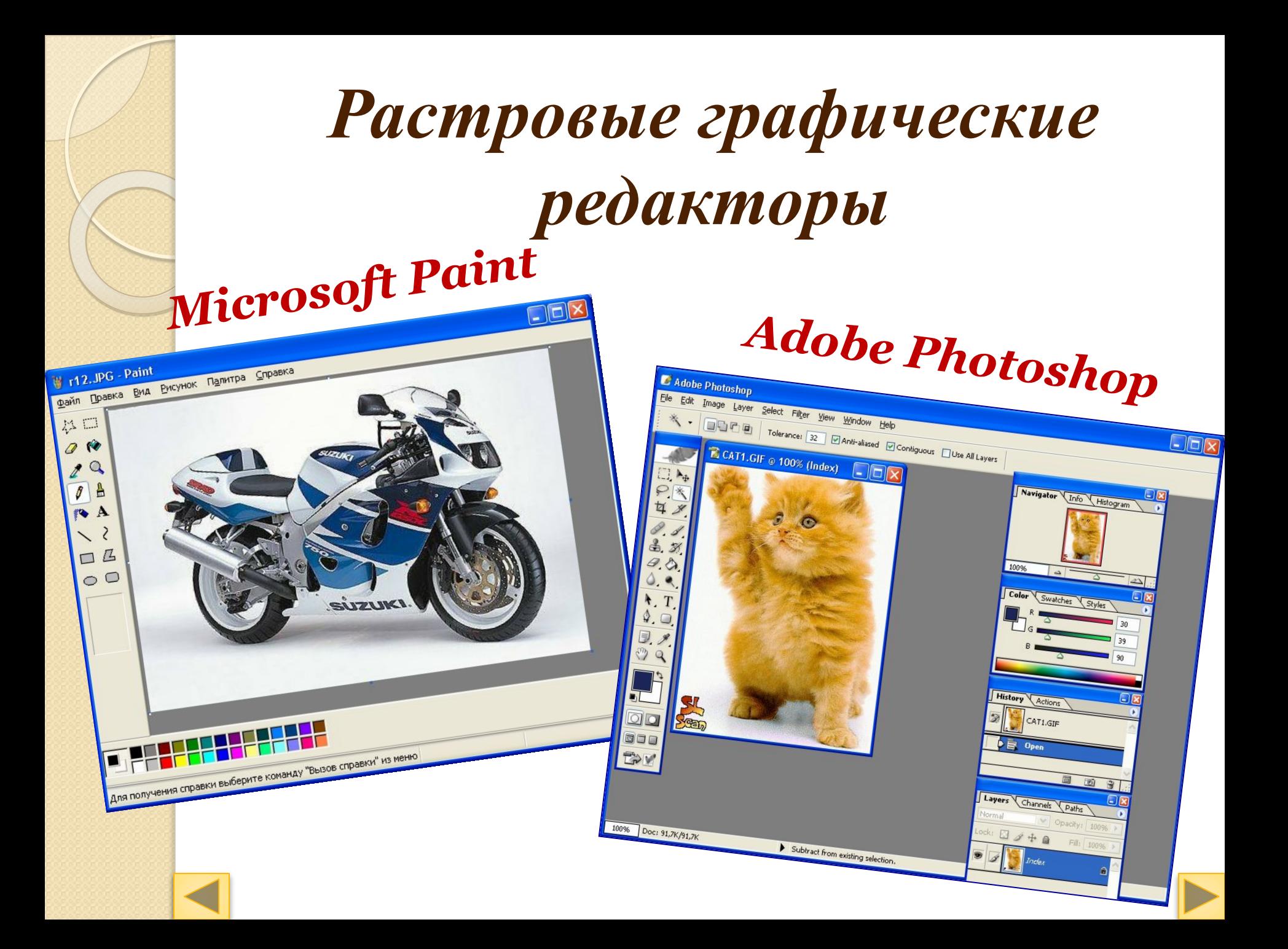

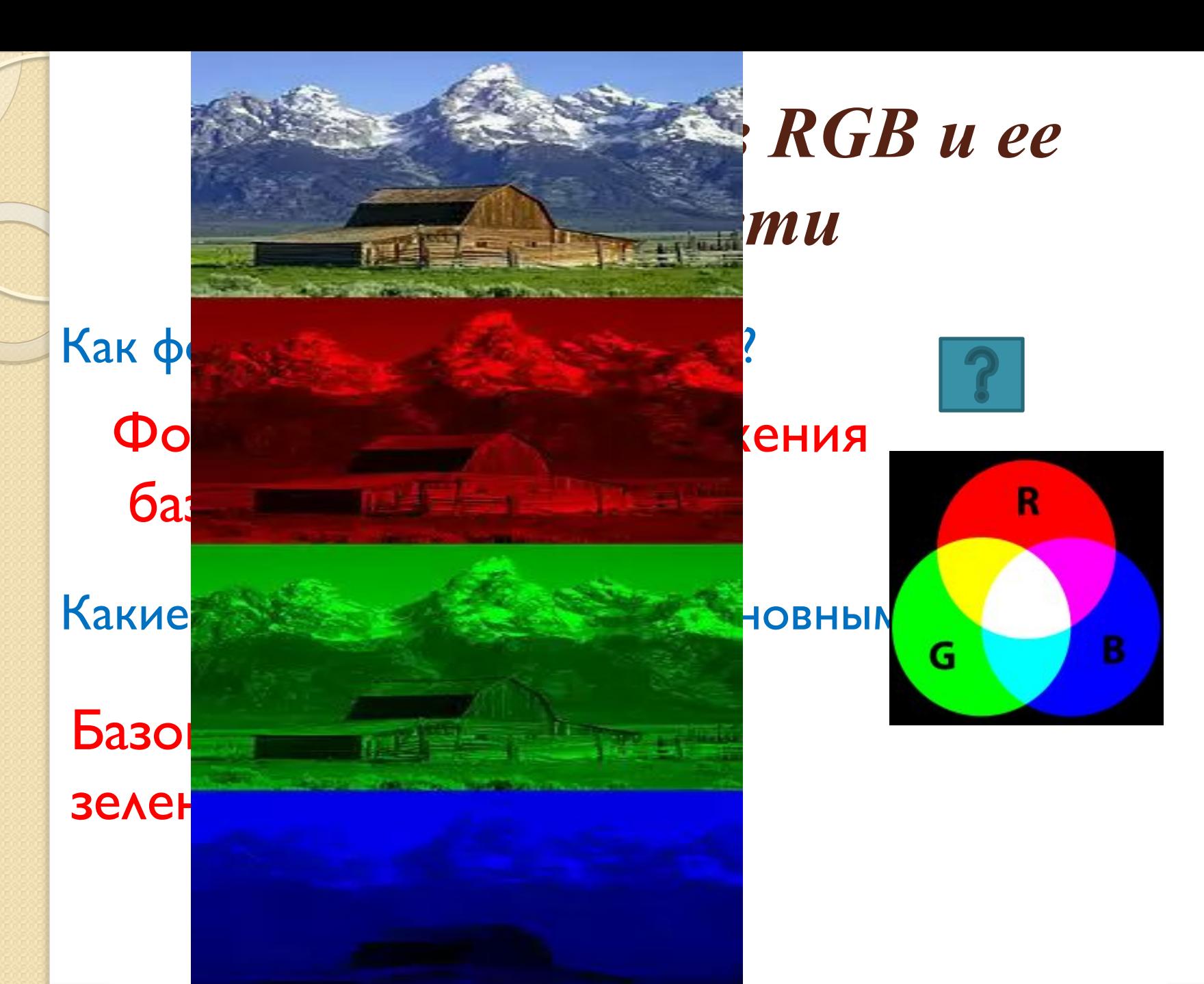

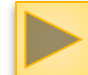

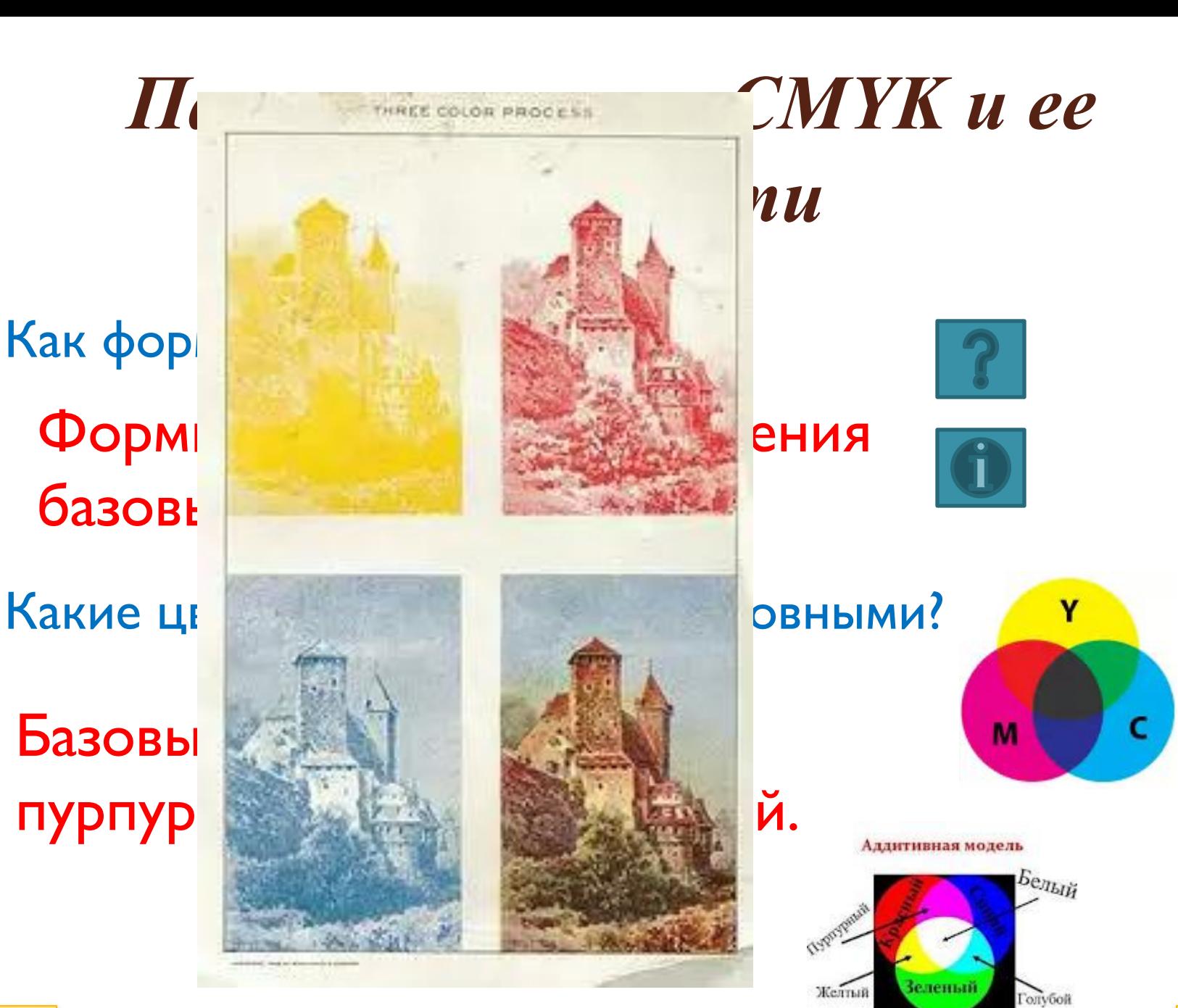

### *Палитра цветов HSB и ее особенности*

Как формируется изображение? Какие цвета являются в ней основными? Формируется путем установления значения базовых параметров Базовые параметры – оттенок цвета, насыщенность, яркость.

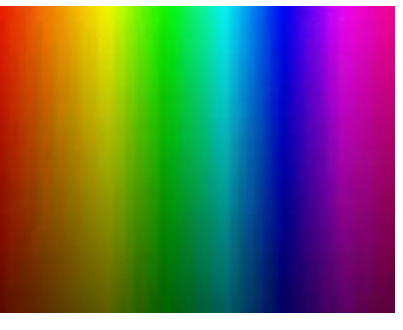

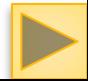

### *Векторная графика*

 $\bullet$ 

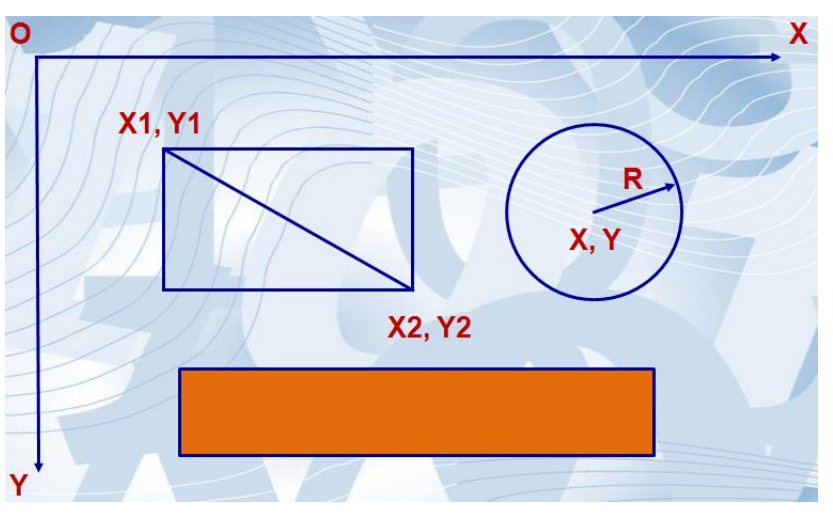

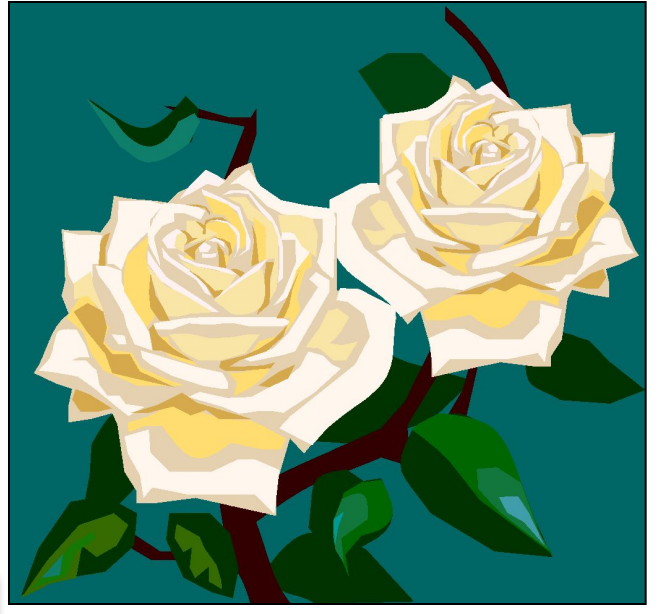

 *Векторное изображение, состоящее из геометрических примитивов – объектов (линия, точка, окружность, прямоугольник и т. д.), которые хранятся в памяти компьютера в виде математических формул*

### *Достоинства векторной графики*

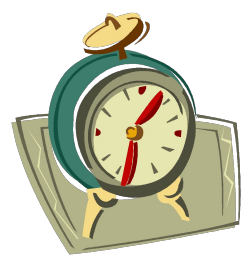

Не чувствителен к изменению размера

Малый информационный объем при сколько угодно большом объект

Возможность редактирования каждого элемента изображения в ОТДЕЛЬНОСТИ.

## Недостатки векторной графики

Не каждый объект может быть легко изображен в векторном виде

Перевод векторной графики в растр достаточно прост. Но обратно - - --как правило, нет

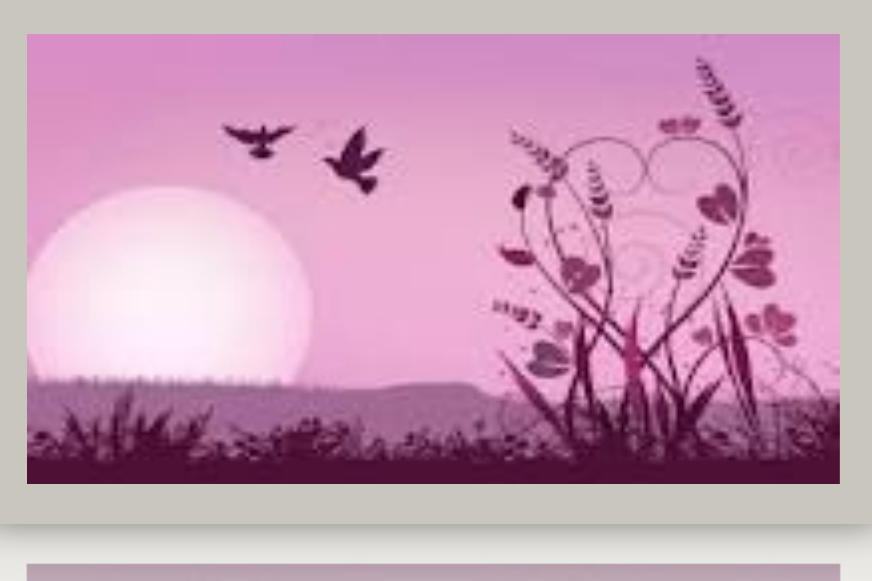

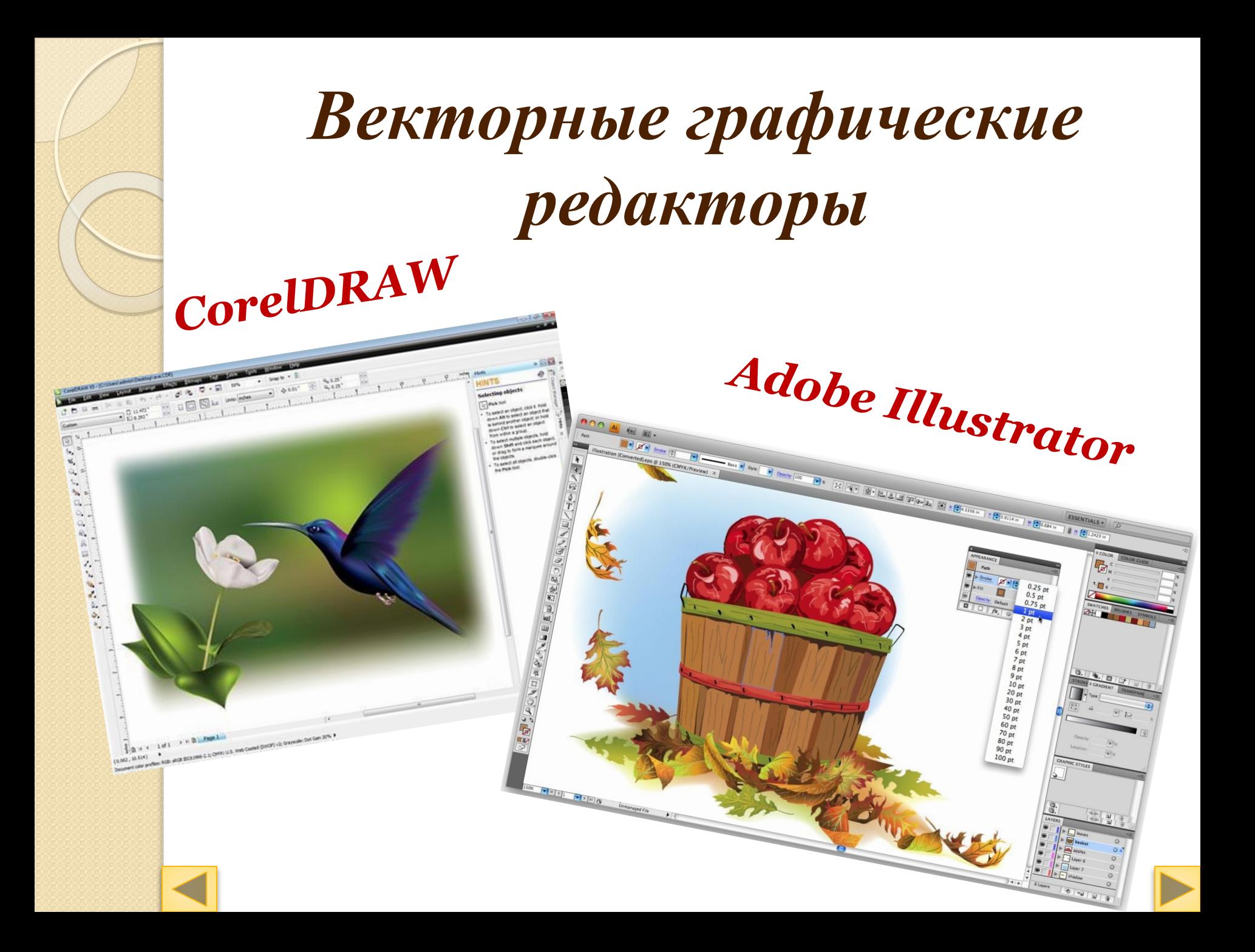

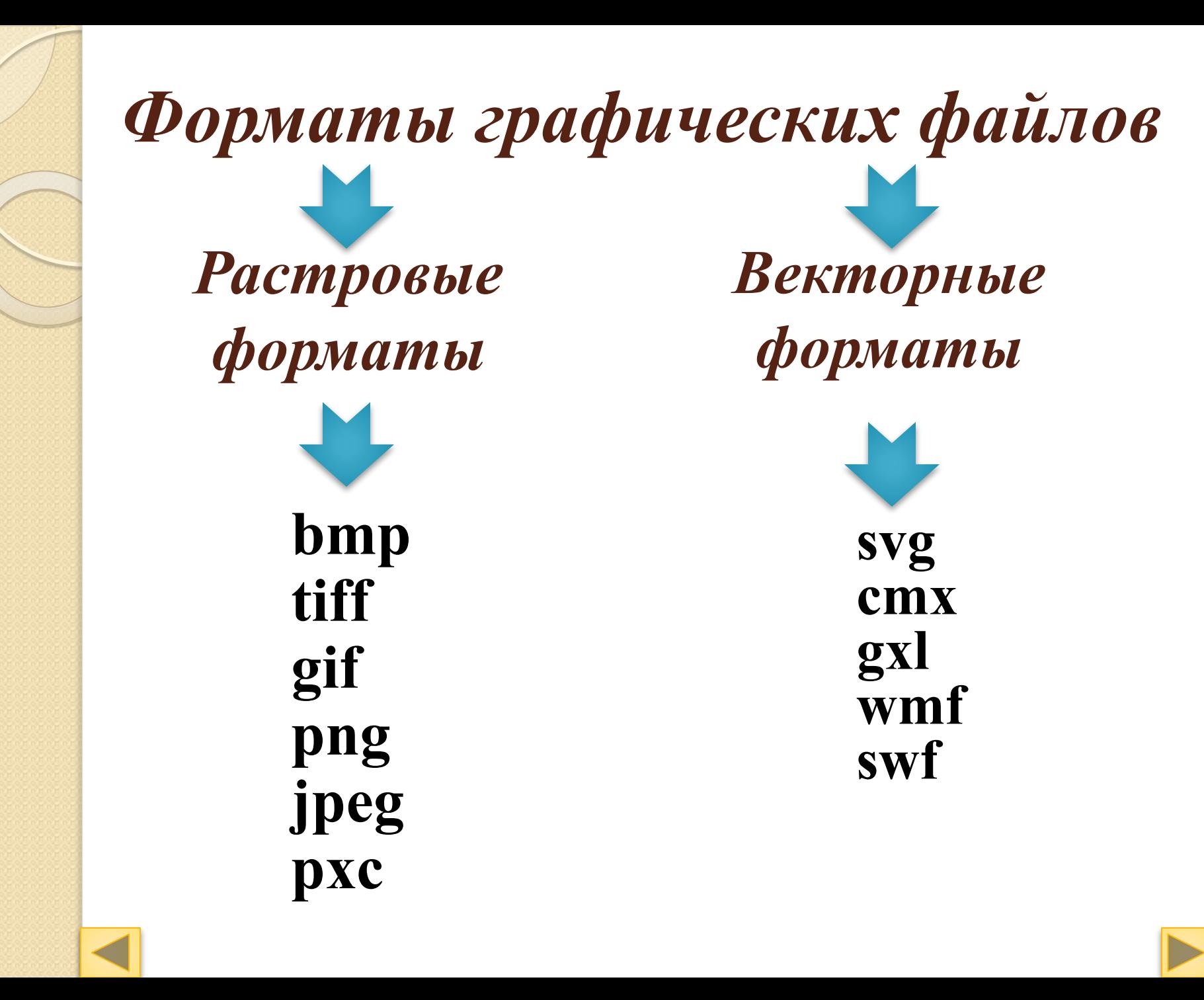

### *Задание 2: Соедините понятие с его определением*

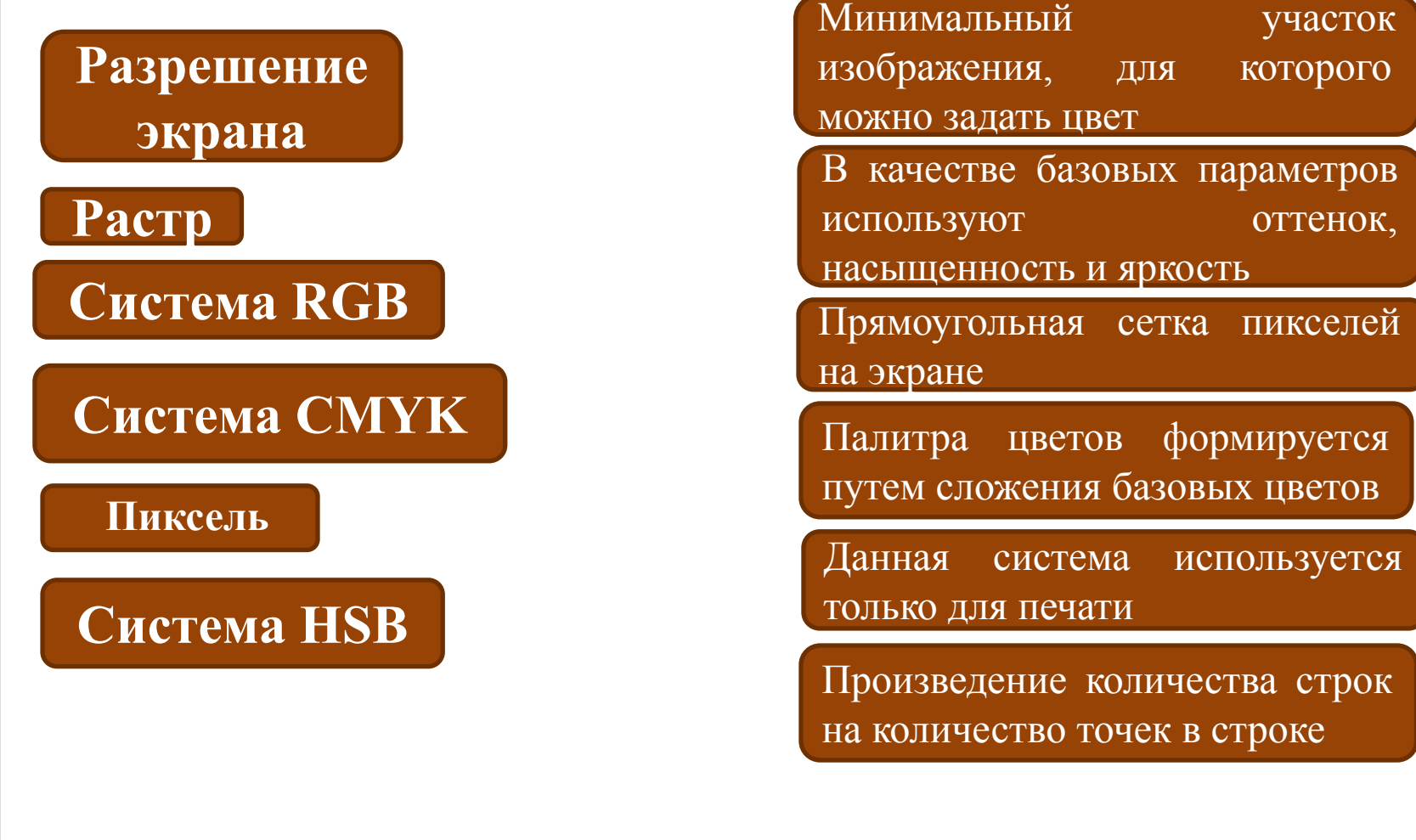

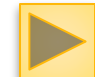

### *Практическая работа*

⚫ 1 подгруппа вектор

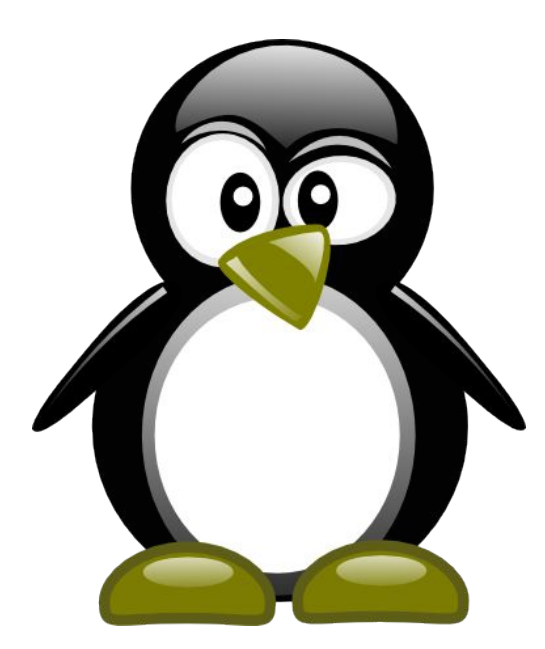

#### ⚫ 2 подгруппа растр

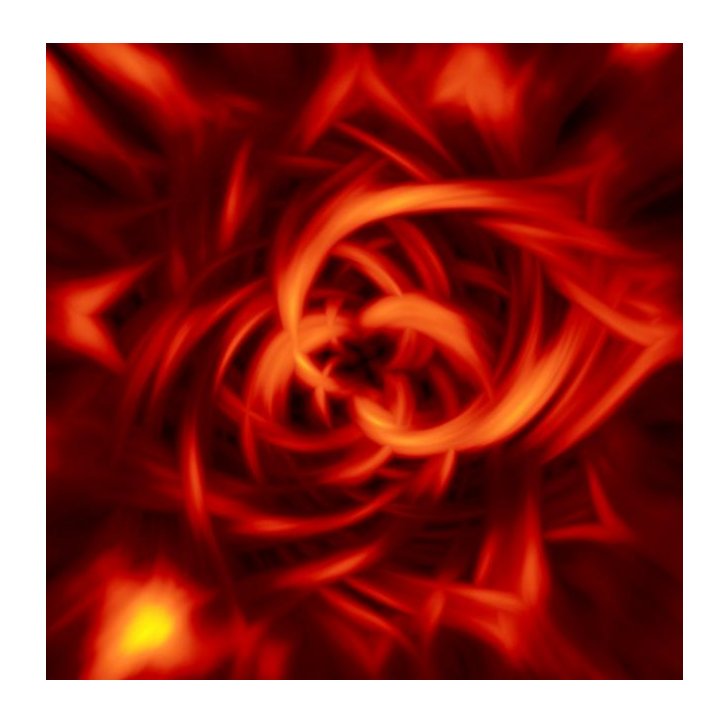

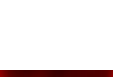

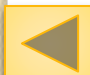

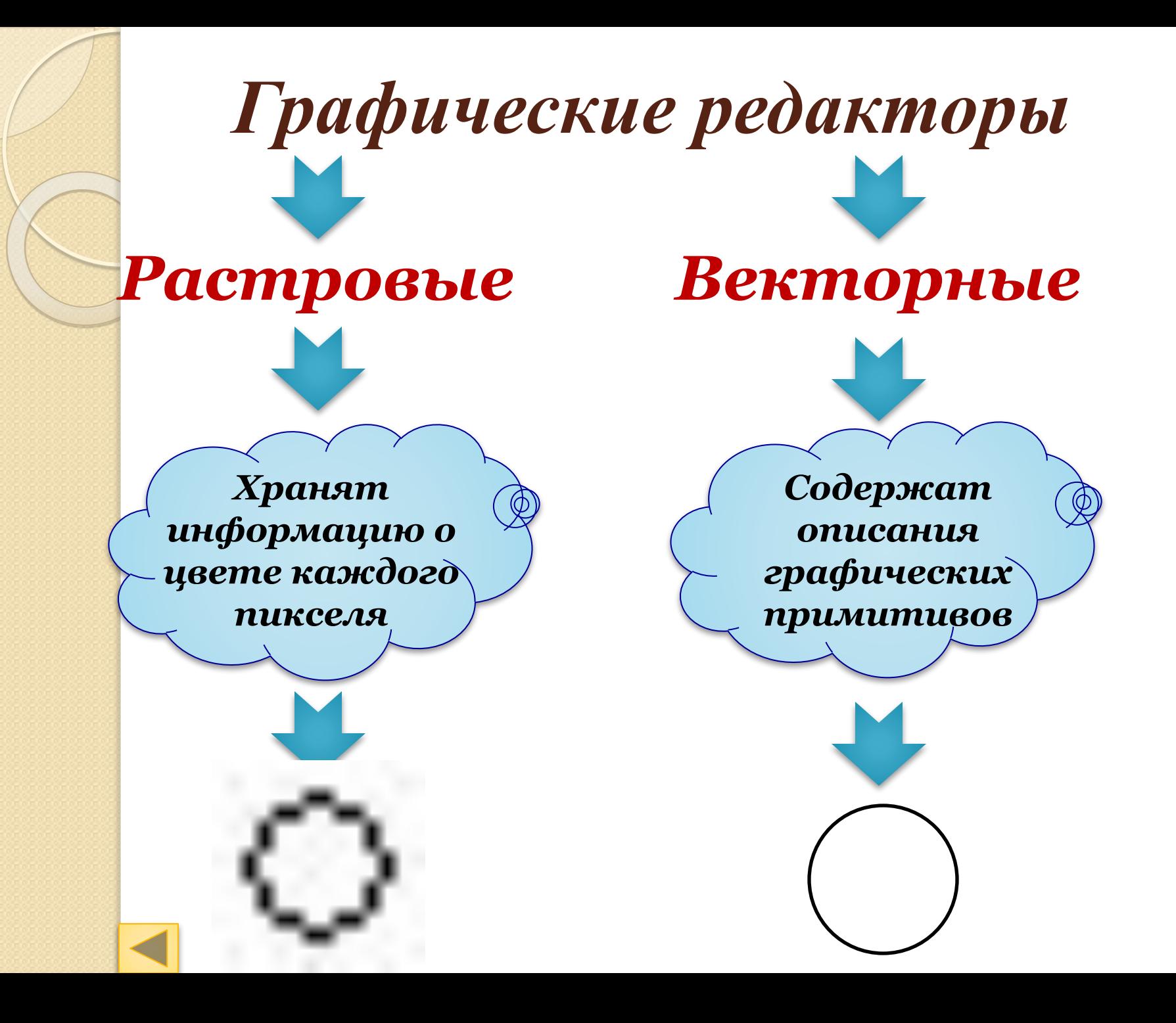

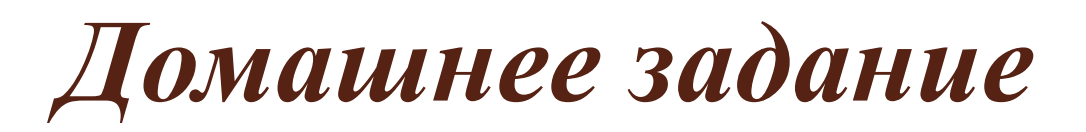

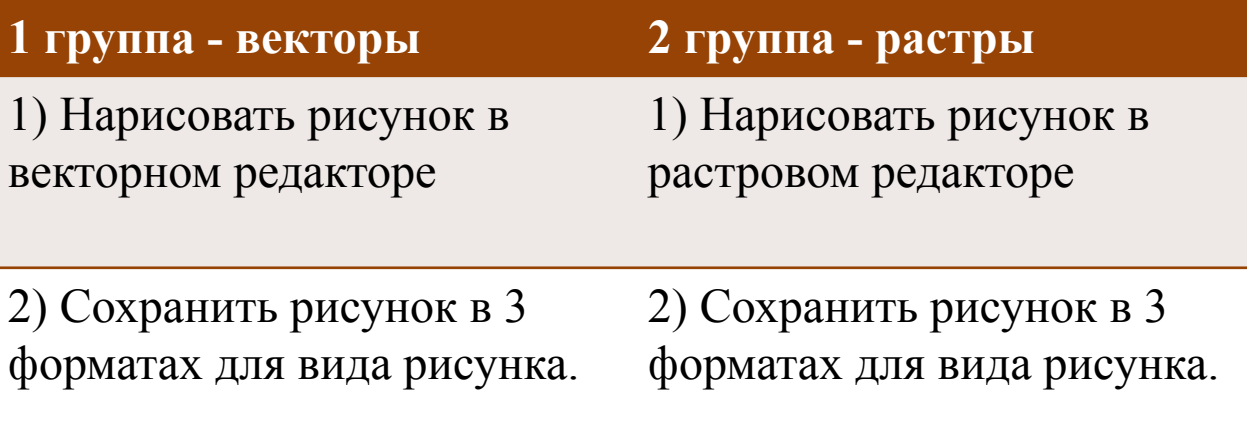

Каждый рисунок подписать под своим именем.

- ⚫ Где применяется растровая и векторная графика?
- ⚫ Как формируются растровое и векторное изображение?
- ⚫ Какие изменения происходит с изображениями при масштабировании?

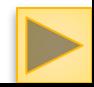

# СПАСИБО  $3A$ **ВНИМАНИЕ**

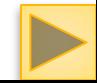